## Príklad 2

Vymodelujte prírubu

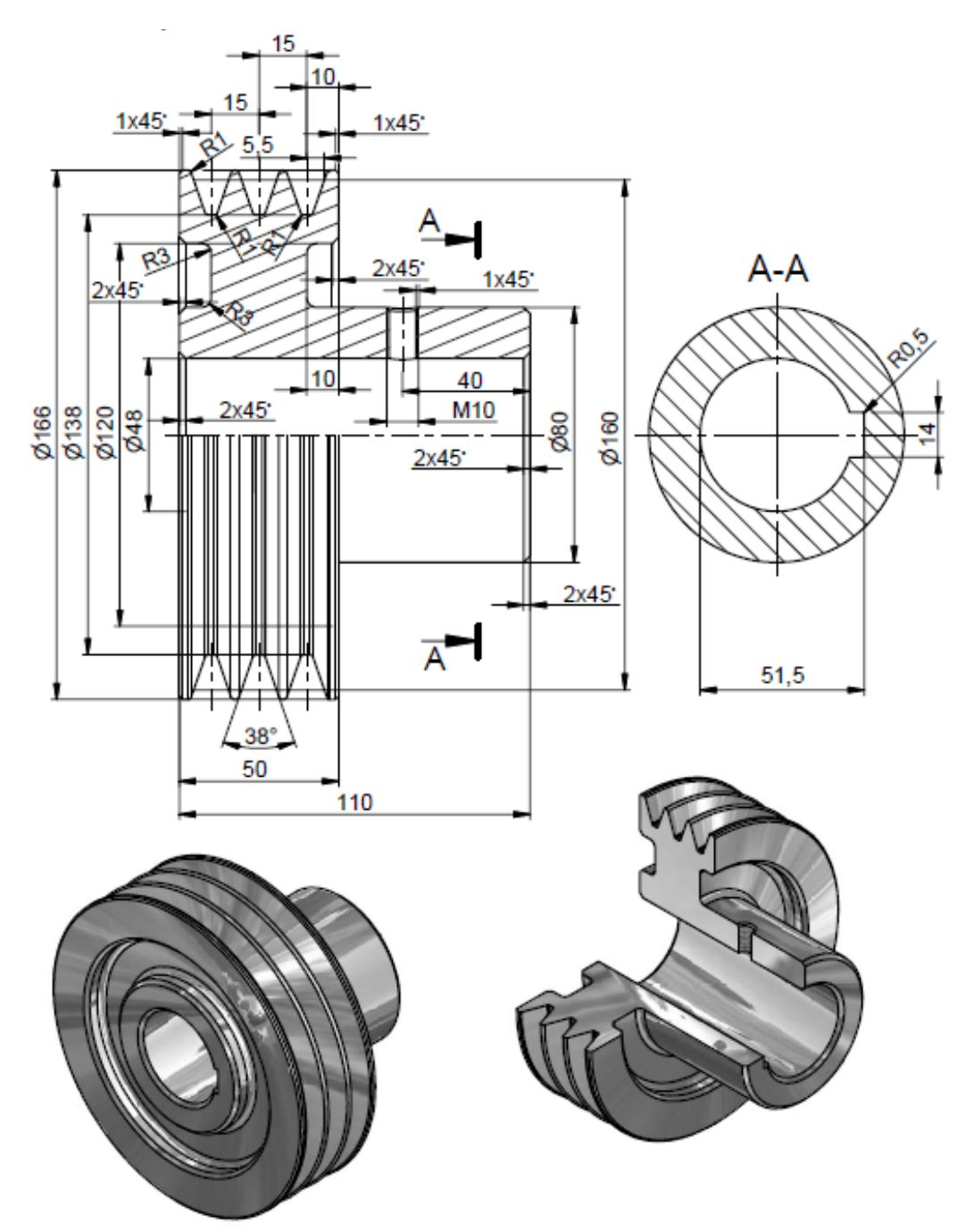